### **CURSO PROFESIONAL - ONLINE / VIRTUAL**

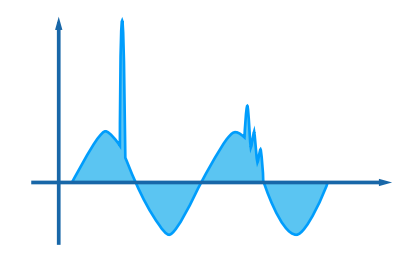

## **Simulación Avanzada de Transitorios con ATP**

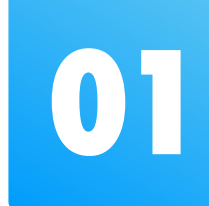

## **02 Objetivos**

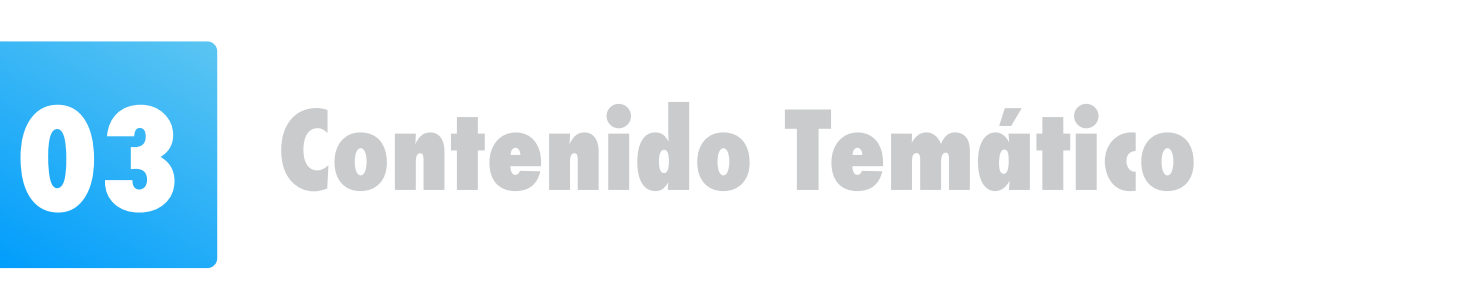

- **Utilizar el software ATP para el modelo de sistemas eléctricos.**
- **Seleccionar los distintos componentes disponibles en el ATP y crear modelos propios con las herramientas avanzadas MODELS & TACS.**
- **Comprender los fundamentos de los transitorios en los sistemas eléctricos.**
- **Hacer aplicaciones reales de análisis de fenómenos transitorios en los sistemas eléctricos.**

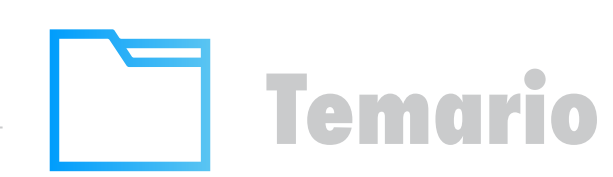

### **Módulo 1: Introducción**

- 1.1 Introducción al ATP. Introducción al ATPDraw
- 1.2 Procesadores gráficos
- 1.3 Transitorios: clasificación, importancia.
- 1.4 Representación de componentes eléctricos.

### **Módulo 2: Modelamiento de Fuentes e Interruptores**

- 8.1 TACS. Componentes. Condiciones iniciales. Funciones de transferencia.
- 8.2 Expresiones Fortran (parametrizadas, general, lógicas, funciones, etc)
- 8.3 Aspectos básicos de MODELS. Código en MODELS
- 8.4 Expresiones de escritura. Directivas de simulación.
- 8.5 Librerías en MODELS y funciones.

### **Módulo 3: Modelamiento de Líneas de Transmisión y Cables**

- 3.1 Modelos con parámetros concentrados y distribuidos
- 3.2 Modelos de línea Bergeron y J Marti.
- 3.3 Cables subterráneos.

#### **Módulo 5: Modelamiento de Generadores y Motores**

- 5.1 Modelo de máquina síncrona y controladores.
- 5.2 Modelo de motor de inducción y sistemas de control.
- 5.3 Máquina universal.

### **Módulo 8: TACS & MODELS**

- 7.1 Line constants. Cable constants. Cable parameters.
- 2.1 Fuentes tipo rampa, exponencial, Heidler, CIGRE, TACS y otras.
- 2.2 Interruptores controlados por tiempo, estadísticos, sistemáticos y otros.

### **Módulo 9: Aplicaciones en ATP**

- 9.1 Sobretensiones debido a las descargas atmosféricas.
- 9.2 Sobretensiones en subestaciones GIS.
- 9.3 Análisis de TRV en interruptores.
- 9.4 Reencendido en interruptores.
- 9.5 Estudio de arco secundario.
- 9.6 Análisis de Energización de transformadores.
- 9.7 Resonancia subsíncrona
- 9.8 Modelamiento de inversores con TACS y MODELS
- 9.9 Modelamiento de controladores AVR, PSS, GOV.

### **Módulo 6: Modelamiento de Elementos no Lineales**

- 6.1 Modelo de descargadores de sobretensión.
- 6.2 Modelo de resistencias de puesta a tierra.
- 6.3 Modelo de cadenas de aisladores.
- 6.4 Otros elementos.

### **Módulo 4: Modelamiento de Transformadores**

- 4.1 Modelo Ideal y Modelo Saturable.
- 4.2 Modelo BCTRAN.
- 4.3 Modelo Híbrido.

### **Módulo 7: Rutinas de Apoyo**

- 7.2 XFORMER. BCTRAN. SATURA. HYSDAT.
- 7.3 ARRDAT. HYSDAT. ZNO FITTER. Otras rutinas.

## **01 Introducción**

**El desarrollo del EMTP (Programa de Transitorios Electromagnéticos) ha contribuido a una revolución en el análisis de los transitorios de maniobra, atmosféricos y a la coordinación del aislamiento, que son cuestiones críticas en los sistemas de potencia modernos.**

**El ATP (Alternative Transients Program) es un programa no comercial del tipo EMTP. El acceso libre del software previa licencia hizo que el ATP haya sido utilizado por un mayor número de usuarios.**

**El ATPDraw es un preprocesador gráfico para la versión ATP. En ATPDraw el usuario puede construir el modelo de un sistema eléctrico seleccionando componentes predefinidos.**

**Durante el curso se explicarán el desarrollo de los modelos de los componentes de los sistemas eléctricos utilizando el software ATP. Se realizarán las aplicaciones analizando distintos tipos de fenómenos transitorios que se presentan en los sistemas eléctricos.**

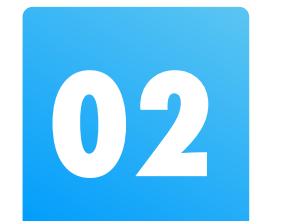

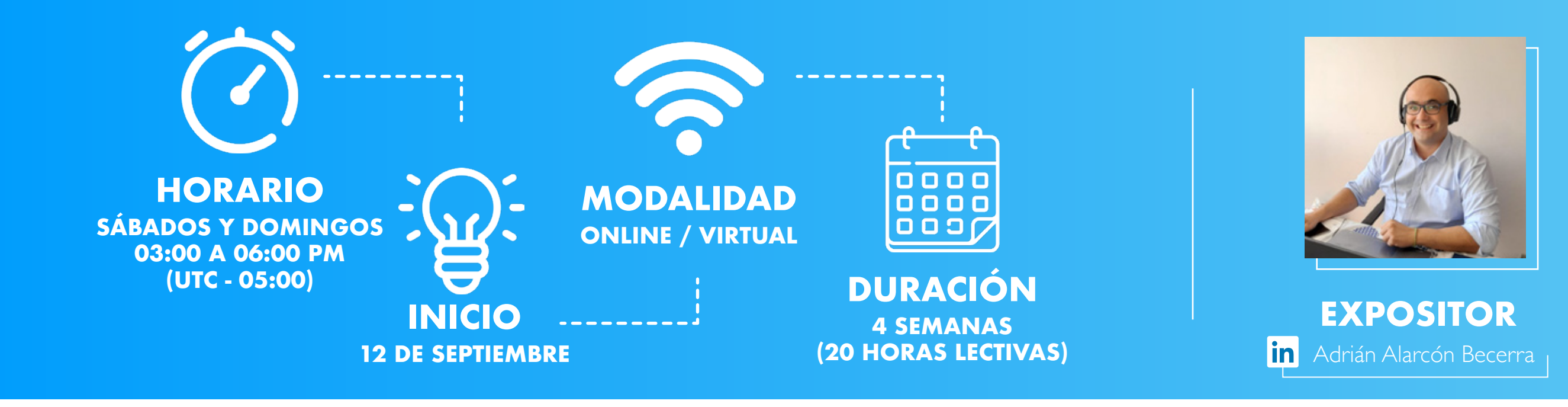

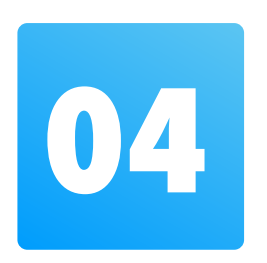

# **04 Información General**

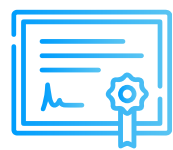

### **Certificado**

### **Modalidad**

**Inel otorgará un Certificado a los que cumplan con la aprobación del Curso de Especialización Simulación Avanzada de Transitorios con ATP.**

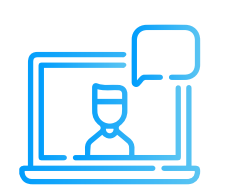

**Las clases son online/virtuales en vivo, utilizamos la plataforma zoom (https://zoom.us/).**

**Cada sesión se envía un link para el acceso a la clase.**

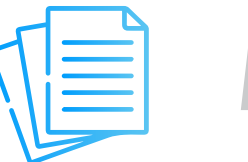

## **Material**

#### **Nacional** (Perú)

**Internacional** (Fuera de Perú) Link de pago: **TUKUY** https://inel.tukuy.club/ Link de pago: https://www.paypal.me/inelinc ó depósito a la cuenta inel@inelinc.com PayPal Pago con cualquier tipo de tarjeta crédito o débito: **DES** Diners Club **VISA** *IMERICAN* **EXPRESS** mastercard

**Al día siguiente de cada clase se le enviará un link OneDrive donde se encontrará todo el material de la sesión (diapositiva, ejercicios, archivos de simulación, etc.).**

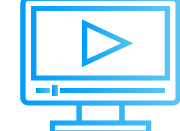

### **Videos**

**Las grabaciones de las clases se accederán por la web de inel: https://inelinc.com/.** 

**Los vídeos podrán ser vistos, pero no descargados. Sin embargo, tendrás acceso para toda la vida al curso.**

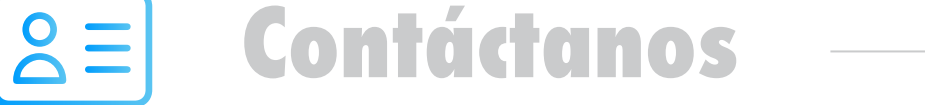

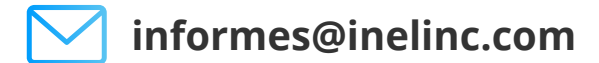

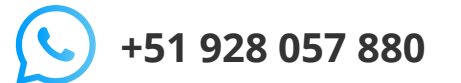

in  $\overline{O}$ 

# **Medios de Pago**

### **Transferencia Interbancaria Internacional**

Para ello solicitar los respectivos datos. Si opta por esta alternativa, se añadirá 70 USD al monto final por comisión de los gastos bancarios.

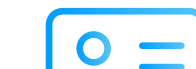

**Transferencia mediante Interbank**

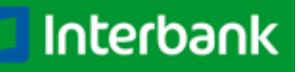

**Cuenta Corriente en Soles:** 200-3002051700 **Beneficiario:** Ingeniería y Energía Inel E.I.R.L.

**Beneficiario:** Ingeniería y Energía Inel E.I.R.L.

**Documento de Beneficiario (RUC) :** 20602273637

**Transferencia interbancaria**

**Código de Cuenta Interbancario (CCI):** 003-200-003002051700-36

**Si desea realizar el pago a una cuenta BCP, BBVA o Scotiabank solicitarnos los datos.**

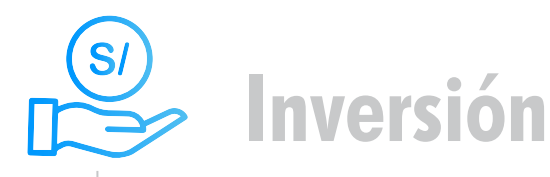

**Tarifa de Profesionales:** S/. 425 soles o \$ 112 dólares (inc. impuestos).

## **Descuentos**

### **Descuento de pronto pago:**

10% de descuento

**Descuento corporativo:**

10% de descuento para cada participante (2 participantes o más)

### **Descuento ex-alumno Inel:**

10% de descuento (si llevó 1 curso o más en Inel)

### **Descuento por inscripción en varios cursos:**

10% de descuento por cada curso (inscripción en 2 o más cursos)

**Nota: Los descuentos NO son acumulables.**

**Nota: Los descuentos vencen en 5 días, luego de recibir la información.**

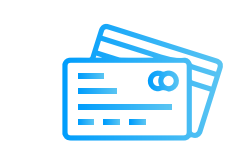

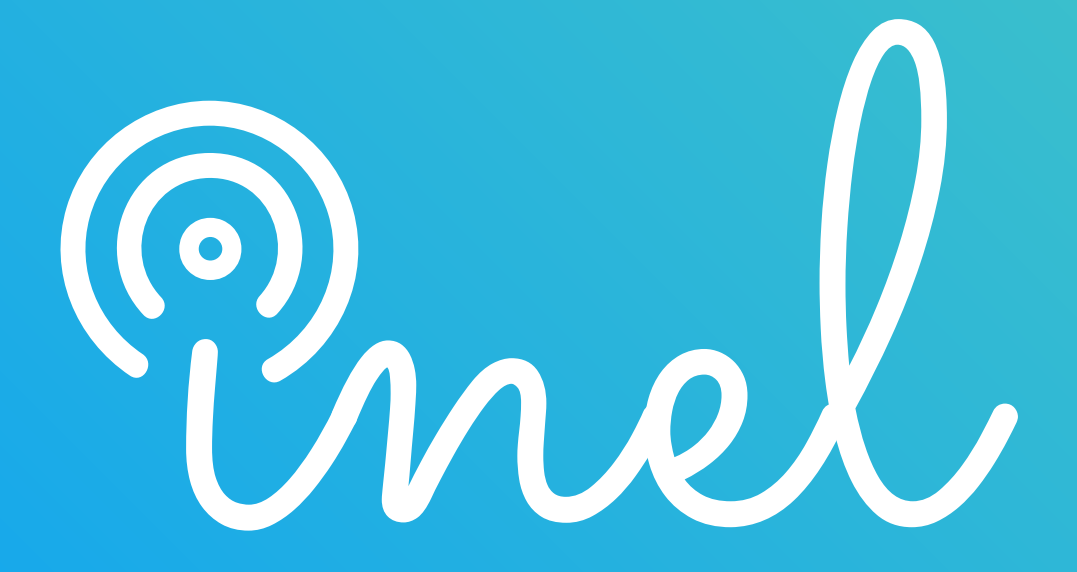